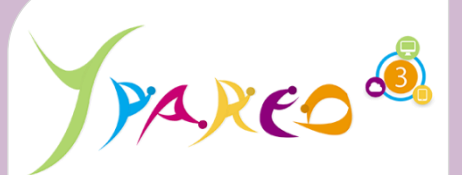

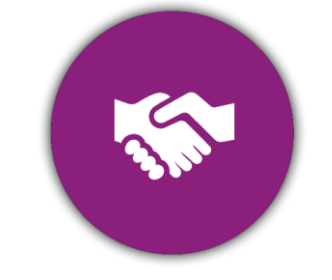

# PROSPECTION

#### **DUREE :** *0,5 jour (03:30 heures)*

#### **MODULE :**

*YPFPPRO – Formation à l'administration de la prospection formation Continue*

# **PUBLIC CONCERNE**

- ✓ *Assistant(e)s, responsables administratifs, chefs de projet...*
- ✓ *Référent Yparéo*
- ✓ *5 personnes maximum*

#### **MOYENS PEDAGOGIQUES**

- ✓ *Formation à distance via MICROSOFT TEAMS*
- ✓ *Assistance technique et pédagogique tout au long de la formation car 100% avec un formateur (trice)*
- ✓ *L'activité pédagogique est réalisée en formation distancielle en alternant des présentations théoriques et la mise en œuvre de cas pratiques à distance.*
- ✓ *Chaque bénéficiaire dispose d'un accès à YPAREO pour mettre en œuvre des cas pratiques sur une base de test.*
- ✓ *A l'issue de la formation, chaque bénéficiaire dispose d'un accès à la plateforme e-Learning LEARNYMAG permettant de s'auto-évaluer.*

**ENCADREMENT PEDAGOGIQUE** 

✓ *Formateur YMAG tout au long de la formation à distance*

#### **EVALUATION FIN DE FORMATION**

- Un questionnaire individuel d'évaluation des objectifs *(formulaire web).*
- ✓ *Certificat de réalisation*

#### [Guide Utilisateur](https://client.ymag.fr/index.php/telecharger-fichier-public/1744478E-3028-45C7-8553-951FA36F6CE1)

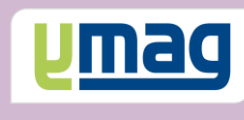

# **PLAN DE FORMATION YPAREO** FORMATION AU PARAMETRAGE : PROSPECTION ENTREPRISE & APPRENANT FORMATION CONTINUE

# ✓ OBJECTIFS OPERATIONNELS

*A l'issue de cette formation, les stagiaires pourront réaliser au quotidien l'administration du logiciel Yparéo.*

# ✓ OBJECTIFS PEDAGOGIQUES

*Être capable de maitriser l'administration nécessaire au suivi de la prospection commerciale en Formation Continue.*

# **CONTENU**

#### **Définir le cadre général**

 Définir les sites de formation Alimenter le catalogue des formations Compléter la liste du personnel

## **Définition des paramètres application**

 Construire la numérotation des devis Construire la numérotation des affaires Gérer les autorisations

## **Définir le cadre fonctionnel**

 Définir et créer les étapes d'évènements Créer les moyens d'évènements Créer et affecter les types de résultat

#### **Gestion des droits**

- Définir les profils Définir les droits Créer les utilisateurs Affecter les profils aux utilisateurs
- Affectation des droits : Support Ymag